#### Shared Memory Programming Models I

Stefan Lang

Interdisciplinary Center for Scientific Computing (IWR) University of Heidelberg INF 368, Room 532 D-69120 Heidelberg phone: 06221/54-8264 email: Stefan.Lang@iwr.uni-heidelberg.de

#### <span id="page-0-0"></span>WS 14/15

### Shared Memory Programming Models I

Communication by shared memory

- **Critical section**
- Mutual exclusion: Petersons algorithm
- OpenMP
- Barriers Synchronisation of all processes
- **•** Semaphores

### Critical Section

What is a critical section?

We consider the following situation:

- Application consists of *P* concurrent processes, these are thus executed simultaneously
- instructions executed by one process are subdivided into interconnected groups
	- $\blacktriangleright$  critical sections
	- $\blacktriangleright$  uncritical sections
- Critical section: Sequence of instructions, that perform a read or write access on a *shared variable*.
- Instructions of a critical section that may not be performed simultaneously by two or more processes.
- $\rightarrow$  it is said only a single process may reside within the critical section.

### Mutual Exclusion I

2 Types of synchronization can be distinguished

- Conditional synchronisation
- Mutual exclusion

Mutual exclusion consists of an *entry protocol* and an *exit protocol*:

Programm (Introduction of mutual exclusion)

```
parallel critical-section
{
    process \Pi [int p \in \{0, ..., P - 1\}]
     {
         while (1)
          {
               entry protocol;
               critical section;
               exit protocol;
               uncritical section;
          }
     }
```
*}*

### Mutual Exclusion II

The following criteria have to be matched:

- <sup>1</sup> *Mutual exclusion*. At most one process executed the critical section at a time.
- <sup>2</sup> *Deadlock-freeness*. If two or more processes try to enter the critical section exactly one has to succeed within limited time.
- <sup>3</sup> *No unneccessary delay*. If a process wants to enter the critical section while all others process their uncritical sections this may not be prevented.
- <sup>4</sup> *Final entry*. Tries a process to enter the critical section then this must be allowed after limited waiting time (therefore is assumed, that each process in the critical section also leaves it again).

#### Petersons Algorithm: A Software Solution

We consider at first only two processes and develop the solution step by step . . .

First approach: Wait until the other is *not* inside

**int** *in1*=0, *in2*=0; // 1=drin  $\Pi_1$ : Π<sub>2</sub>: **while** (*in2*) ; **while** (*in1*) ; *in1*=1; *in2*=1; crit. section: crit. section:

- No machine instructions are necessary
- Problem: Reading and writing is not atomic

#### Petersons Algorithm: Second Variant

First set, then test

**int** *in1*=0, *in2*=0;

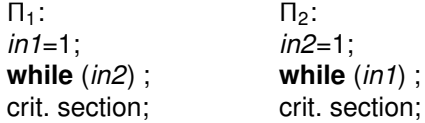

Problem: deadlock possible

# Petersons Algorithm: Third Variant

Solve deadlock by choosing one process

```
Programm (Petersons Algorithm for two processes)
parallel Peterson-2
{
  int in1=0, in2=0, last=1;
  process Π<sub>1</sub> process Π<sub>2</sub>
  { {
    while (1) { while (1) {
      in1=1; in2=1;
      last=1; last=2;
      while (in2 ∧ last==1) ; while (in1 ∧ last==2) ;
      crit. section; crit. section;
      in1=0; in2=0;
      uncrit. section; uncrit. section;
    } }
  } }
}
```
#### Consistency Models

Previous examples are based on the principle of *Sequential Consistency*:

<sup>1</sup> *Read- and write operations are finished in the order of the program*

<sup>2</sup> *This sequence is for all processors consistently visible*

Here one expects that  $a = 1$  is printed:

 $int a = 0$ , *f a*  $= 0$ ;  $\frac{1}{2}$  *important!* **process**  $\Pi_1$  **process**  $\Pi_2$ 

. . . . . .  $a = 1$ ; *flag*=1; **while** (*flag*==0) ; *print a* ;

Here one expects that only for one the **if** condition is true:

**int**  $a = 0, b = 0$ ; // important! **process**  $\Pi_1$  **process**  $\Pi_2$ . . . . . .  $a = 1$ ; *b* = 1;

if 
$$
(b == 0) \ldots
$$
 if  $(a == 0) \ldots$ 

#### Consistency Models

Why is there no sequential consistency?

- *Reordering of instructions*: Optimizing compilers can reorder operations for efficiency reasons. Then the first example does not work any more!
- *Out-of-order execution*: e. g. read accesses shall pass slow write accesses (invalidate) (as long as it is not the same memory location). The second example does not work any more!

*Total store ordering*: Read access may only pass write access

*Weak consistency*: All accesses may pass each other

In-order sequence can be enforced by special machine instructions, e. g. *fence*: finish all memory accesses before a new one is started

This operations are inserted,

- through annotation of variables ("synchronisation variable")
- in parallel instructions (e. g. FORALL in HPF)
- by the programmer of synchronisation primitives (e. g. Semaphore)

#### Peterson for *P* Processes

Idea: Each passes  $P - 1$  stages, respectively the last arriving in a particular stage has to wait

Variables:

- *in*[*i*]: Stage ∈ {1, . . . ,*P* − 1} (!), that Π*<sup>i</sup>* has reached
- *last*[*j*]: Number of process that arrived as the latest at stage *j*

```
Programm (Petersons Algorithm for P processes)
parallel Peterson-P
{
    const int P=8;
    int in[P] = {0[P]};
    int last[P] = {0[P]};
}
```
#### Peterson for *P* Processes

```
Programm (Petersons Algorithm for P Processes cont.)
parallel Peterson-P cont.
{
     process \Pi [int i \in \{0, ..., P - 1\}]
     {
          int j,k;
          while (1)
          {
               for (i=1; j < P-1; j++) // Traverse stages
                {
                    in[i] = j; // I am in stage j
                                                                    last[j] = i; // I am the last of stage j
                    for \ddot{R} = 0; k < P; k++1if (k \neq i)while (in[k]≥in[i] ∧ last[j]==i ) ;
                }
               critical section;
                                                                    in[i] = 0; // exit protocol
               uncritical section;
          }
     }
}
```
- $O(P^2)$  tests are necessary for entry
- **•** Strategy is fair, who arrives first enters as first

Hardware operations to realize of mutual exclusion:

- *test-and-set*: Check whether a memory location has value 0, if yes write the contents of a register into the memory location (as indivisible operation).
- *fetch-and-increment*: Get the content of a memory location in a register and increment the content of the memor locaton by 1 (as indivisible operation).
- *atomic-swap*: Interchange the content of a register with the content of a memory location in an indivisible operation.

In each of the machine instructions a read access followed by a write access has to be executed without break in between!

Goal: Machine instruction and cache coherency model ensure exclusive entry into the critical section and generate low traffic on the interconnection network

```
Programm (Spin Lock)
parallel spin–lock
{
   const int P = 8; // process count
   int lock=0; // variable for protection
   process \Pi [int p \in \{0, ..., P - 1\}]
    {
       . . .
       while ( atomic − −swap(& lock )) ;
       . . . // critical section
       lock = 0;
       . . .
    }
}
```
What occurs inside the system?

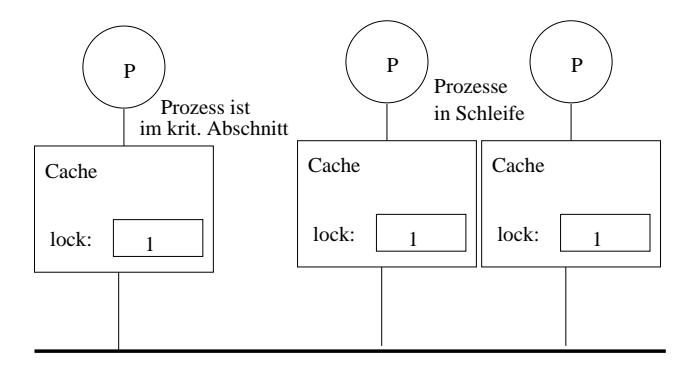

Both waiting processes generate high bus traffic!

Activity with MESI protocol: Variable *lock* is 0 and is in none of the caches

- Process Π<sup>0</sup> executes the *atomic* − *swap* operation
- $\rightarrow$  Read access induces a read miss, block is fetched from memory and obtains the state E (we take MESI as a basis).
- $\rightarrow$  Subsequent writing without further bus access, state change from E to M.
- $\bullet$  other process Π<sub>1</sub> executes *atomic − swap* operation
- $\rightarrow$  Read miss induces Write-back of the block by  $\Pi_0$ , the state of both copies is now S, after the read access.
- $\bullet$  Write access of Π<sub>1</sub> invalidates copy of Π<sub>0</sub> and state in Π<sub>1</sub> is M.
- **a** *atomic* − *swap* has result 1 in Π<sub>1</sub> and critical section is not entered by Π<sub>1</sub>.
- If both processes execute the *atomic* − *swap* operation simultaneously the bus decides finally who wins.
- $\bullet$  Assume cache  $C_0$  of processor  $P_0$  and also  $C_1$  have each a copy of the cache block in state S before execution of the *atomic* − *swap* operation
- Both read initially the value 0 from the variable *lock*.
- In the following write access both compete for the bus to place their own Invalidate message.
- The winner sets its copy into state M, the loser sets its into state I. The cache logic of the loser finds the state I when it writes and has to arrange that the *atomic* − *swap* instruction returns after all the value 1 (the atomic-swap instruction is yet not finished at this time).

#### Improved Lock

Idea: Do not perform any write access as long as the critical section is occupied

```
Programm (Improved Spin Lock)
parallel improved–spin–lock
{
   const int P = 8; // process count
   int lock=0; // variable for protection
   process \Pi [int p \in \{0, ..., P - 1\}] {
       . . .
       while (1)
           if (lock==0)
               if (read − and − set (& lock )==0 )
                   break;
       . . . // critical section
       lock = 0;
       . . .
    }
}
```
#### Improved Lock

- **1** Problem: Strategy guarantees no fairness
- <sup>2</sup> Situation with three processes: Two always alternate, while the third can enter
- <sup>3</sup> Effort if *P* processes want to enter at a time: *O*(*P* 2 ), instruction *lock* = 0 causes *P* bus transactions for cache block copies
- 4 Solution is a queuing lock: During exit from the critical section the process chooses a successor

Ticketing algorithmus:

- **•** Fairness with hardware lock
- **I** Idea: Before lining up in the queue one draws a number. The one with the smallest number is the next to be choosen.

# Ticketing Algorithm

*{*

```
Programm (Ticketing Algorithm for P processes)
parallel Ticket
    const int P=8;
    int number=0;
    int next=0;
    process \Pi [int i \in \{0, ..., P - 1\}]
    {
        int mynumber;
        while (1)
         {
             [mynumber=number; number=number+1;]
            while (mynumber \neq next);
             critical section;
             next = next+1;
             uncritical section;
         }
```
*}*

*}*

# Ticketing Algorithm

- <sup>1</sup> Fairness is based on a small duration for drawing a number. Opportunity of a collision is small.
- <sup>2</sup> Works also for counter overflow, (MAXINT>*P*)
- 3 Incrementing of *next* is possible without synchronisation, since this always can only be done by one

#### Conditional Critical Section I

- **Producer-Consumer problem:** 
	- $\triangleright$  *m* processes  $P_i$  (producers) generate requests, that shall be finished by *n* other processes *C<sup>j</sup>* (consumers).
	- $\triangleright$  The processes communicate by a central waiting queue (WQ) with  $k$ positions.
	- $\triangleright$  Is the WQ full the producers have to wait, is the WQ empty the consumers have to wait.
- Problem: Waiting may not block the (exclusive) access onto the WQ!
- Critical section (manipulation of the WQ) may only be entered *if* WQ is not full (for producer), resp. not empty (for consumer).
- **•** Idea: Entry on a trial basis and busy-wait

# Conditional Critical Section II

Programm (Producer–Consumer Problem with Active Waiting)

*} }*

*} }*

**parallel** *producer-consumer-busy-wait*

*{*

*}*

```
const int m = 8; n = 6; k = 10;
int orders=0;
process P [int 0 \le i < m] process C [int 0 \le j < n]
{ {
  while (1) { while (1) {
    produce request;
    CSenter; CSenter;
    while (orders==k){ while (orders==0){
      CSexit; CSexit;
      CSenter; CSenter;
    } }
    store request; and read request;
    orders=orders+1; orders=orders-1;
    CSexit; CSexit;
```

```
process request;
```
#### Conditional Critical Section III

- **•** Permanent Entry and Exit of the critical section is inefficient if several are waiting (trick of the improved lock doesn't help)
- (Practical) solution: Random delay between *CSenter*/*CSexit*, *exponential back-off*.

### OpenMP (Open Multi Processing) I: Approach

OpenMP is a parallel programming model on the basis of the following assumptions:

- A process uses multiple threads (lightweight processes)
- All threads share the same status variables of the program  $\bullet$
- Each thread can own additional private variables
- **•** Threads can run on different processors/cores
- Mechanisms for synchronization and for locking are provided

# OpenMP II

What is OpenMP?

- API (application programming interface) to write multi-threaded applications
	- $\triangleright$  Compiler directives and library functions
	- $\triangleright$  Standardized for  $C/C_{++}$  and Fortran
- New standard under steady enhancement
- Important model, since many important companies are participating  $\bullet$
- **Parallelisation process using OpenMP** 
	- $\triangleright$  Program is parallelized in steps
	- $\triangleright$  Starting point is the serial version, which remains in many cases unchanged
	- $\blacktriangleright$  Parallelism is not coded directly, but is influenced by directives

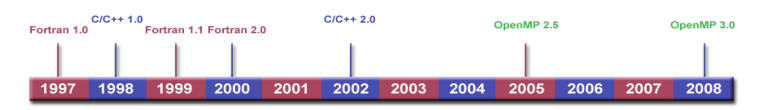

### OpenMP Example I

Hello World:

- The original program is preserved
- Execution when an environment variable is set: **{**

```
void main(void)
{
#pragma omp parallel
  {
     printf("Hallo Welt\n");
  }
}
```

```
(~): export OMP_NUM_THREADS=4
(~): ./hello-openmp
Hallo Welt
Hallo Welt
Hallo Welt
Hallo Welt
```
• Ausführen (mit Umgebungsvariable):

#### OpenMP Example II

Parallel Regions (blocks)

- By usage of the compiler directive #pragma omp parallel the following block is executed in parallel
- following block is executed in parallel<br>Therefore a set of threads is started
	- iereiore a set of threads is started<br>► the thread count depends on the environment variable OMP\_NUM\_THREADS, that can be changed by the program
	- $\triangleright$  we speack of fork-join parallelism
- After all threads are finished, these are either terminated or remain waiting

Control flow in block 1 control flwo in block 2

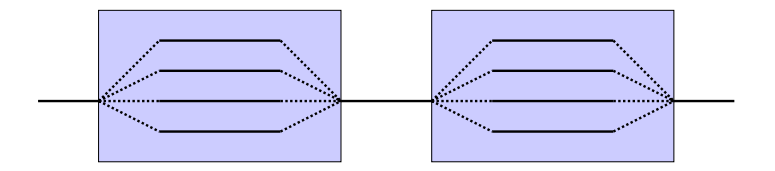

# OpenMP Example III

- Primary application area of OpenMP is the parallelisation of loops nary application area<br>**asma.omn.narallel**
- **#pragma omp parallel for**
- **i-loop will be executed simultaneously by** OMP\_NUM\_THREADS <mark>threads</mark>

Matrix-Matrix multiplication  $\overline{\mathbf{R}}$  multiplication

**#pragma omp parallel for for (i = 0; i < M; i++) for (j = 0; j < N; j++) for (k = 0; k < K; k++) C[i,j] = A[i,k] \* B[k,j];**

• Die «i»-Schleife wird von OMP\_NUM\_THREADS

### OpenMP Example IV algorithmen des wissenschaftlichen Rechnens 1500 als eine Rechnens 1500 als eine Rechnens 15

Runtime conditions

- $\bullet$  if multiple threads read and write the same variable, inconsistencies can occur
- this is comparable to the already known inconsistencies in **Race Conditions** shared-memory architectures

Example: Scalar product  $\mathbf{r} \in \mathbb{R}$ 

> **sum = 0.0; #pragma omp parallel for for (i = 0; i < N; i++)**  $sum = sum + x[i] * y[i];$

### OpenMP Example V

Solution 1: Locking

- To secure the addition of the summing-up one can declare these as atomic or critical
- Disadvantage: This is inefficient, because the threads can not work in **Lösung 1: Locking** parallel anymore

```
sum = 0.0;
#pragma omp parallel for
for (i = 0; i < N; i++)#pragma omp critical
{
     sum = sum + x[i] * y[i];}
```
### OpenMP Example VI

Solution 2: Private variables

- In parallel regions specific variables can be declared as private<br>This
- This can be written in a more compact form

```
sum = 0.0;
#pragma omp parallel private(local_sum)
{
  local_sum = 0.0;
#pragma omp parallel for
  for (i = 0; i < N; i++)
    local sum = local sum + x[i] * y[i];#pragma omp critical
  { sum = sum + local_sum; }
}
```
#### OpenMP Example VII

Solution 3: Reduction variables

- Such cases are typical, one can declare critical variables as reduction variables
- Within threads these are generated as private and then connected with an appropriate operation at the loop end (synchronized)

```
sum = 0.0;
#pragma omp parallel for reduction (+ : sum)
for (i = 0; i < N; i++)
     sum = sum + x[i] * y[i];
```
### OpenMP Pragmas I

- **O** Directives (in C):
	- ◮ **#pragma omp clauses** . . .
	- $\triangleright$  are ignored by non-OpenMP compilers
- Parallel regions (blocks):
	- ◮ **#pragma omp parallel**
	- ► following block  $({\{ \ldots \}})$  is executed in parallel
- Variable scoping
	- ◮ **#pragma omp private(**. . .**) shared(**. . .**) reduction(**. . .**) firstprivate(**. . .**) lastprivate(**. . .**)**
	- $\triangleright$  defines which variables are used together and which are used as copies in each thread
	- ◮ **shared is default value**

### OpenMP Pragmas II

- **•** Synchronization
	- ◮ **#pragma omp atomic, critical, ordered, barrier, flush**
	- ► essential for program correctness
- Parallel loops (work-sharing)
	- ◮ **#pragma omp parallel for**
	- ► following **for** is parallelized
	- ► type of distribution can be determined with **schedule** clause
	- ► e.g. **schedule(dynamic,4)**: each thread is assigned four loop iterations  $(1...4, 5...8)$  and new ones, as soon as a thread is ready
	- ◮ other variant are **static, guided** and **runtime**

### OpenMP Run Time Environment I

Run time environment

- **•** Processor count
	- ◮ **omp\_get\_num\_procs()**
- **•** Thread count
	- ► omp\_set\_num\_thread(int)
	- ► omp\_get\_num\_thread() same as envrionment variable **OMP\_NUM\_THREADS**
	- ► omp\_get\_thread\_num()

### OpenMP Run Time Environment II

Run time environment

- Dynamic mode: Is in different blocks a different number of threads allowed?
	- ► omp\_set\_dynamic(), omp\_get\_dynamic()
	- ◮ equal to **OMP\_DYNAMIC (TRUE / FALSE)**
- Nesting: Are in parallel regions new thread teams allowed? (nested threads)
	- ◮ **omp\_set\_nested(), omp\_get\_nested()**
	- ◮ equal to **OMP\_NESTED (TRUE / FALSE)**

#### OpenMP in Practise: Matrix-Vector Product

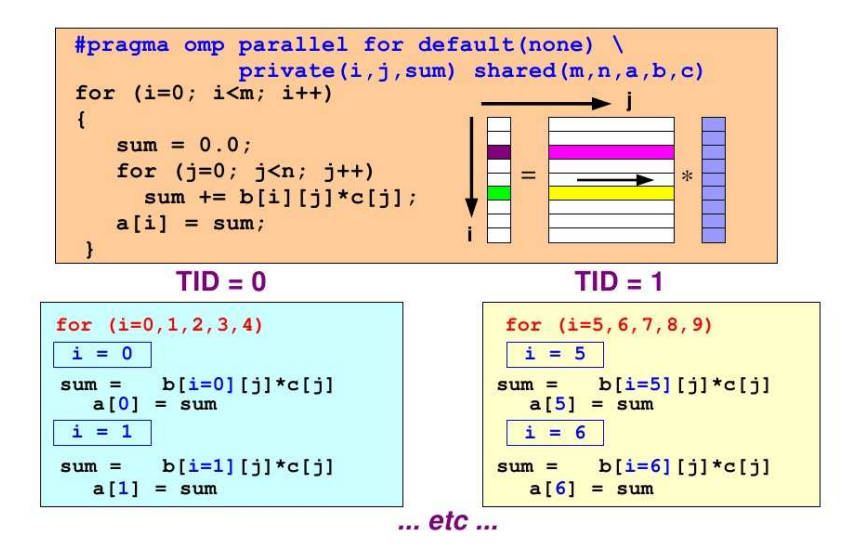

#### OpenMP in Practise: Scaling behaviour in MFLOPs

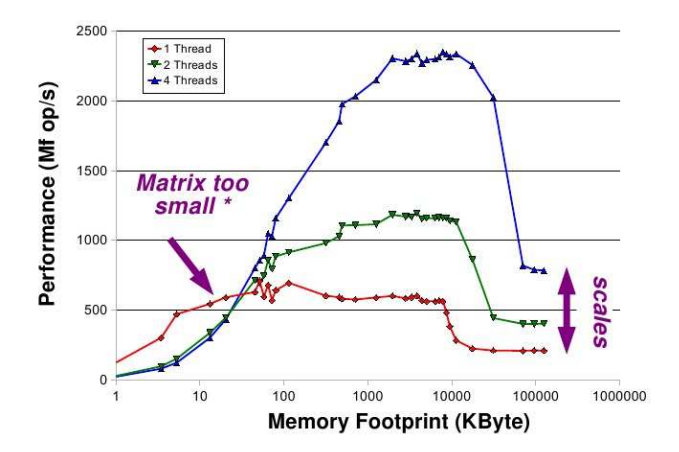

\*) With the IF-clause in OpenMP this performance degradation can be avoided

#### OpenMP in Practise: IF-Clause

#### if (scalar expression)

- $\vee$  Only execute in parallel if expression evaluates to true
- U Otherwise, execute serially

```
#pragma omp parallel if (n > some_{threshold})shared(n, x, y) private(i)
    #pragma omp for
     for (i=0; i<n; i++)x[i] += y[i];
  \} /*-- End of parallel region --*/
```
#### OpenMP in Practise: More Elaborate Example

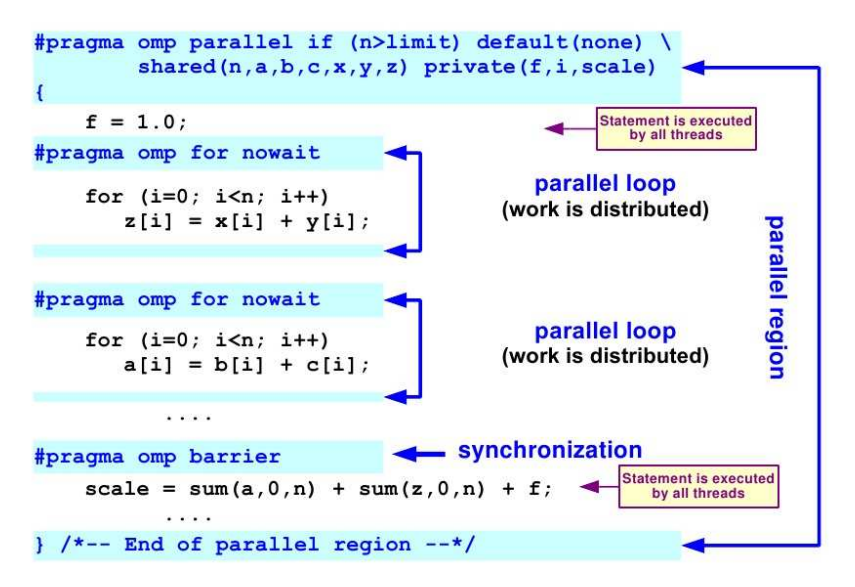

#### OpenMP in Practise: OpenMP Summary

#### **Directives**

- **Parallel region**
- Worksharing constructs
- $\triangleleft$  Tasking
- ♦ Synchronization
- Data-sharing attributes

#### **Runtime** environment

- Number of threads
- **Thread ID**
- **Dynamic thread** adjustment
- ◆ Nested parallelism
- Schedule
- **Active levels**
- **Thread limit**
- **Nesting level**
- ♦ Ancestor thread
- **Team size**
- $\bullet$  Wallclock timer
- Locking

#### **Environment** variables

- Number of threads
- ◆ Scheduling type
- **Dynamic thread** adjustment
- Nested parallelism
- $\bullet$  Stacksize
- $\bullet$  Idle threads
- ◆ Active levels
- Thread limit

#### OpenMP in Practise: Locking Mechanism

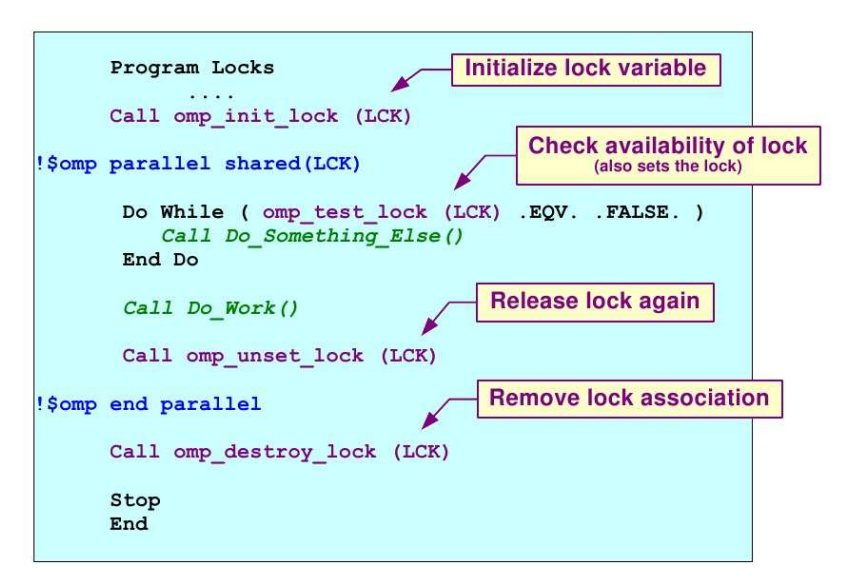

#### OpenMP in Practise: Scheduling I

schedule (static | dynamic | guided | auto [, chunk]) schedule (runtime)

#### static [, chunk]

- Distribute iterations in blocks of size "chunk" over the threads in a round-robin fashion
- $\vee$  In absence of "chunk", each thread executes approx. N/P chunks for a loop of length N and P threads
	- Details are implementation def ned
- $\vee$  Under certain conditions, the assignment of iterations to threads is the same across multiple loops in the same parallel region

#### OpenMP in Practise: Scheduling II

#### dynamic [, chunk]

- $\checkmark$  Fixed portions of work; size is controlled by the value of chunk
- $\vee$  When a thread f nishes, it starts on the next portion of work

#### quided [, chunk]

 $\vee$  Same dynamic behavior as "dynamic", but size of the portion of work decreases exponentially

#### auto

 $\checkmark$  The compiler (or runtime system) decides what is best to use; choice could be implementation dependent

#### runtime

 $\vee$  Iteration scheduling scheme is set at runtime through environment variable OMP SCHEDULE

#### OpenMP in Practise: Scheduling III

<span id="page-44-0"></span>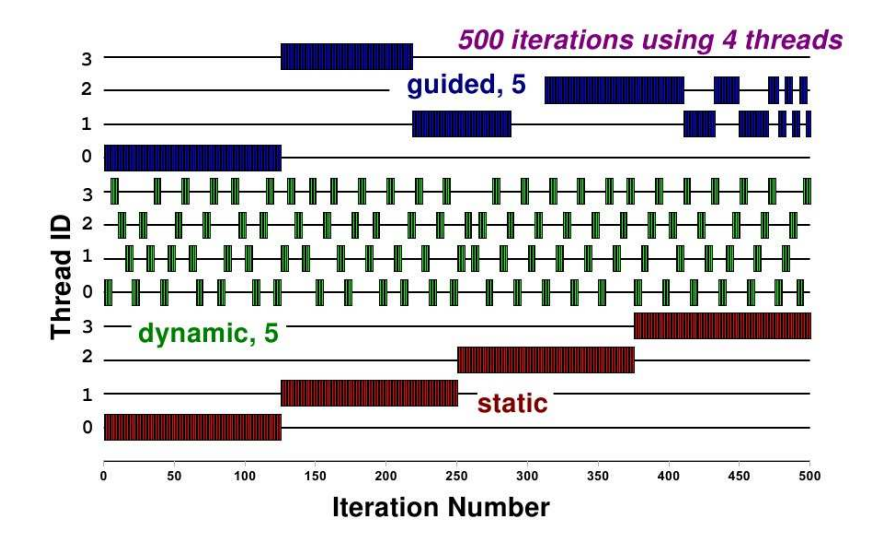